## Package 'FlowSOM'

April 16, 2019

<span id="page-0-0"></span>Version 1.14.1

Date 2017-03-22

Title Using self-organizing maps for visualization and interpretation of cytometry data

Author Sofie Van Gassen, Britt Callebaut and Yvan Saeys

Maintainer Sofie Van Gassen <sofie.vangassen@ugent.be>

**Depends** R  $(>= 3.2)$ , igraph

Imports flowCore, ConsensusClusterPlus, BiocGenerics, tsne, XML, flowUtils

Suggests BiocStyle

Description FlowSOM offers visualization options for cytometry data, by using Self-Organizing Map clustering and Minimal Spanning Trees.

License GPL  $(>= 2)$ 

LazyData true

URL <http://www.r-project.org>, <http://dambi.ugent.be>

biocViews ImmunoOncology, CellBiology, FlowCytometry, Clustering, Visualization, Software, CellBasedAssays

RoxygenNote 6.0.1

git\_url https://git.bioconductor.org/packages/FlowSOM

git\_branch RELEASE\_3\_8

git\_last\_commit 9c69691

git\_last\_commit\_date 2019-01-04

Date/Publication 2019-04-15

## R topics documented:

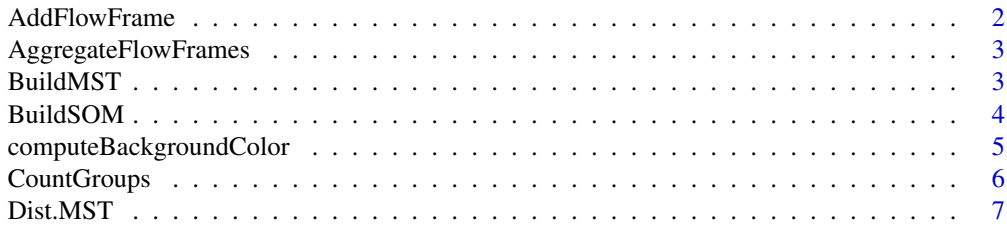

<span id="page-1-0"></span>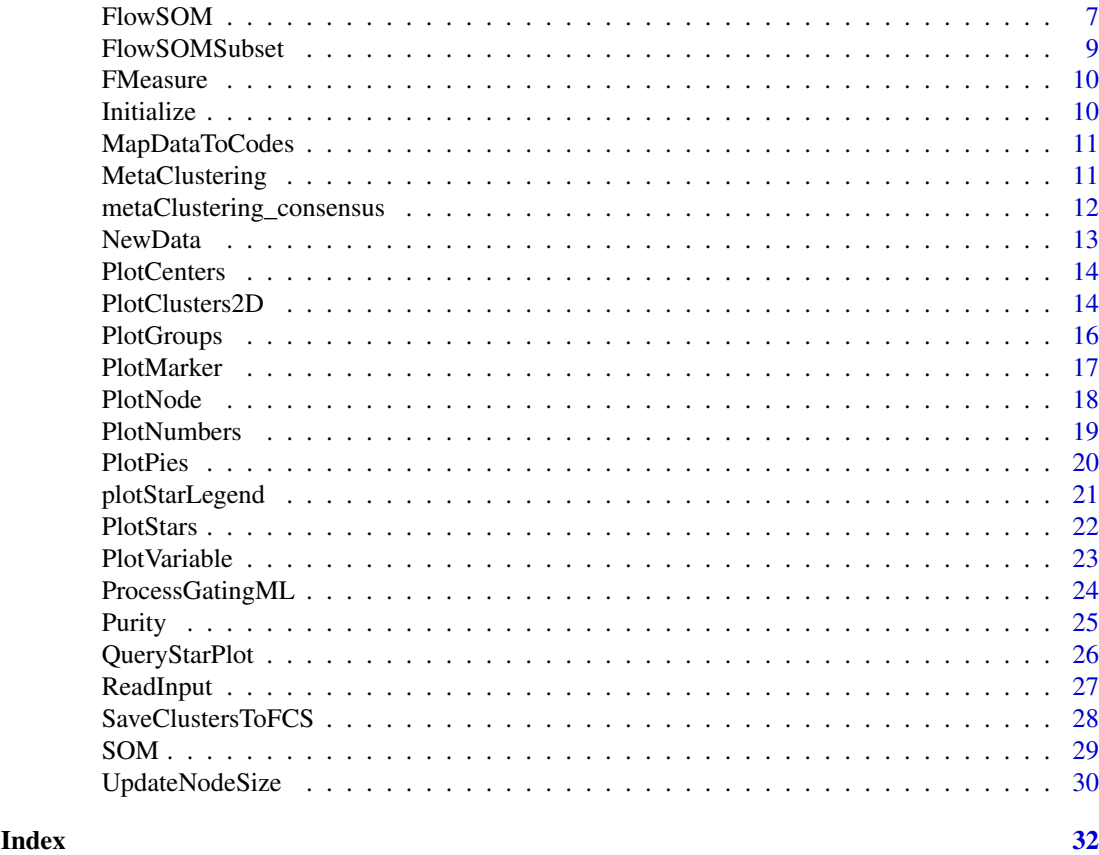

AddFlowFrame *Add a flowFrame to the data variable of the FlowSOM object*

## Description

Add a flowFrame to the data variable of the FlowSOM object

## Usage

AddFlowFrame(fsom, flowFrame)

## Arguments

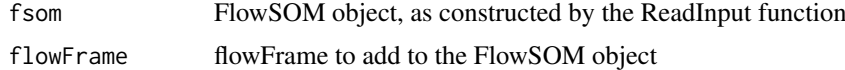

## Value

FlowSOM object with data added

## See Also

[ReadInput](#page-26-1)

<span id="page-2-0"></span>AggregateFlowFrames *Aggregate multiple fcs files together*

## Description

Aggregate multiple fcs files to analyze them simultaneously. A new fcs file is written, which contains about cTotal cells, with ceiling(cTotal/nFiles) cells from each file. Two new columns are added: a column indicating the original file by index, and a noisy version of this for better plotting opportunities (index plus or minus a value between 0 and 0.1).

## Usage

```
AggregateFlowFrames(fileNames, cTotal, writeOutput = FALSE,
  outputFile = "aggregate.fcs", writeMeta = FALSE)
```
## Arguments

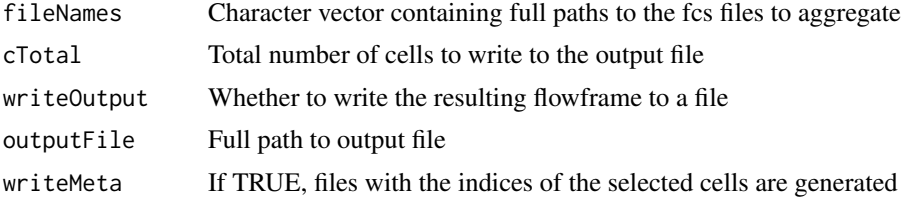

## Value

This function does not return anything, but will write a file with about cTotal cells to outputFile

#### See Also

#### [ceiling](#page-0-0)

## Examples

```
# Define filename
fileName <- system.file("extdata","lymphocytes.fcs",package="FlowSOM")
# This example will sample 2 times 500 cells.
ff_new <- AggregateFlowFrames(c(fileName,fileName),1000)
```
<span id="page-2-1"></span>BuildMST *Build Minimal Spanning Tree*

#### Description

Add minimal spanning tree description to the FlowSOM object

## Usage

```
BuildMST(fsom, silent = FALSE, tSNE = FALSE)
```
#### <span id="page-3-0"></span>Arguments

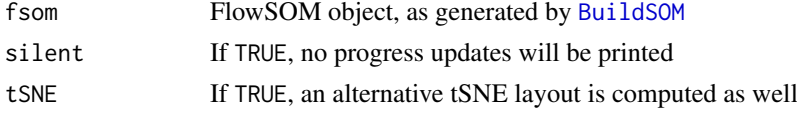

## Value

FlowSOM object containing MST description

#### See Also

[BuildSOM](#page-3-1), [PlotStars](#page-21-1)

## Examples

```
# Read from file, build self-organizing map
fileName <- system.file("extdata","lymphocytes.fcs",package="FlowSOM")
flowSOM.res <- ReadInput(fileName, compensate=TRUE, transform=TRUE,
                         scale=TRUE)
flowSOM.res <- BuildSOM(flowSOM.res,colsToUse=c(9,12,14:18))
# Build the Minimal Spanning Tree
flowSOM.res <- BuildMST(flowSOM.res)
```
<span id="page-3-1"></span>BuildSOM *Build a self-organizing map*

### Description

Build a SOM based on the data contained in the FlowSOM object

## Usage

```
BuildSOM(fsom, colsToUse = NULL, silent = FALSE, ...)
```
## Arguments

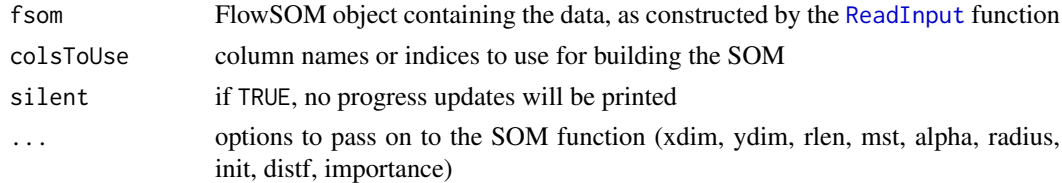

## Value

FlowSOM object containing the SOM result, which can be used as input for the [BuildMST](#page-2-1) function

#### References

This code is strongly based on the kohonen package. R. Wehrens and L.M.C. Buydens, Self- and Super-organising Maps in R: the kohonen package J. Stat. Softw., 21(5), 2007

#### <span id="page-4-0"></span>computeBackgroundColor 5

#### See Also

[ReadInput](#page-26-1),[BuildMST](#page-2-1)

#### Examples

```
# Read from file
fileName <- system.file("extdata","lymphocytes.fcs",package="FlowSOM")
flowSOM.res <- ReadInput(fileName, compensate=TRUE, transform=TRUE,
                         scale=TRUE)
# Build the Self-Organizing Map
# E.g. with gridsize 5x5, presenting the dataset 20 times,
# no use of MST in neighbourhood calculations in between
flowSOM.res <- BuildSOM(flowSOM.res,colsToUse=c(9,12,14:18),
                        xdim=5,ydim=5,rlen=20)
# Build the minimal spanning tree and apply metaclustering
flowSOM.res <- BuildMST(flowSOM.res)
metacl <- MetaClustering(flowSOM.res$map$codes,
                         "metaClustering_consensus",max=10)
```
computeBackgroundColor

*Internal function for computing background nodes*

## Description

Internal function for computing background nodes

## Usage

```
computeBackgroundColor(backgroundValues, backgroundColor,
 backgroundLim = NULL, backgroundBreaks = NULL)
```
#### Arguments

backgroundValues Values to be used for background coloring, either numerical values or something that can be made into a factor (e.g. a clustering) backgroundColor Colorpalette to be used for the background coloring . Can be either a function or an array specifying colors backgroundLim Only used when backgroundValues are numerical. Defaults to min and max of the backgroundValues. backgroundBreaks Breaks to pass on to [cut](#page-0-0), to split numerical background values. If NULL, the length of backgroundColor will be used (default 100).

<span id="page-5-1"></span><span id="page-5-0"></span>

#### Description

Calculate differences in cell counts between groups

### Usage

```
CountGroups(fsom, groups, plot = TRUE, silent = FALSE, ...)
```
#### Arguments

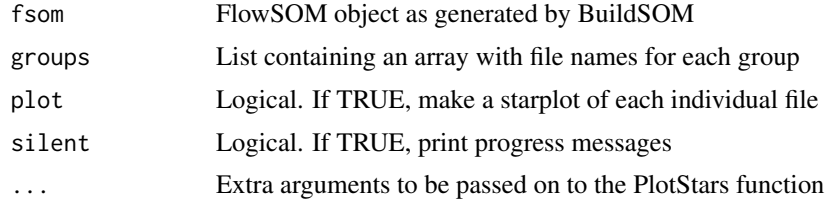

#### Value

Distance matrix

## See Also

[PlotStars](#page-21-1),[PlotGroups](#page-15-1)

```
library(FlowSOM)
set.seed(1)
# Build the FlowSOM tree on the example file
fileName <- system.file("extdata","lymphocytes.fcs",package="FlowSOM")
flowSOM.res <- FlowSOM(fileName, compensate=TRUE, transform=TRUE,
                 scale=TRUE,colsToUse=c(9,12,14:18),nClus = 10)
# Have a look at the resulting tree
PlotStars(flowSOM.res[[1]],backgroundValues = as.factor(flowSOM.res[[2]]))
# Select all cells except the branch that corresponds with automated
# cluster 7 (CD3+ TCRyd +) and write te another file for the example
# In practice you would not generate any new file but use your different
# files from your different groups
ff <- flowCore::read.FCS(fileName)
ff_tmp <- ff[flowSOM.res[[1]]$map$mapping[,1] %in%
                  which(flowSOM.res[[2]] != 7),]
flowCore::write.FCS(ff_tmp,file="ff_tmp.fcs")
# Make an extra file without cluster 7 and double amount of cluster 10
ff_tmp <- ff[c(which(flowSOM.res[[1]]$map$mapping[,1] %in%
                              which(flowSOM,res[[2]] != 7)),which(flowSOM.res[[1]]$map$mapping[,1] %in%
```
#### <span id="page-6-0"></span>Dist.MST 7

```
which(flowSOM.res[[2]] == 5)),]
flowCore::write.FCS(ff_tmp,file="ff_tmp2.fcs")
# Compare the original file with the two new files we made
groupRes <- CountGroups(flowSOM.res[[1]],
              groups=list("AllCells"=c(fileName),
                        "Without_ydTcells"=c("ff_tmp.fcs","ff_tmp2.fcs")))
PlotGroups(flowSOM.res[[1]], groupRes)
# Compare only the file with the double amount of cluster 10
groupRes <- CountGroups(flowSOM.res[[1]],
              groups=list("AllCells"=c(fileName),
              "Without_ydTcells"=c("ff_tmp2.fcs")))
PlotGroups(flowSOM.res[[1]], groupRes)
```
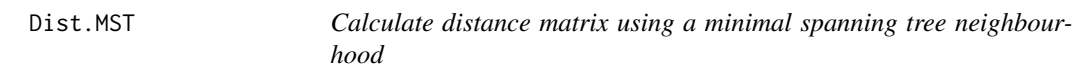

#### Description

Calculate distance matrix using a minimal spanning tree neighbourhood

#### Usage

Dist.MST(X)

#### Arguments

X matrix in which each row represents a point

## Value

Distance matrix

<span id="page-6-1"></span>FlowSOM *Run the FlowSOM algorithm*

#### Description

Method to run general FlowSOM workflow. Will scale the data and uses consensus meta-clustering by default.

#### Usage

```
FlowSOM(input, pattern = ".fcs", compensate = FALSE, spillover = NULL,
  transform = FALSE, toTransform = NULL,
  transformFunction = flowCore::logicleTransform(), scale = TRUE,
  scaled.center = TRUE, scaled.scale = TRUE, silent = TRUE, colsToUse,
 nClus = NULL, maxMeta, importance = NULL, seed = NULL, ...)
```
## <span id="page-7-0"></span>Arguments

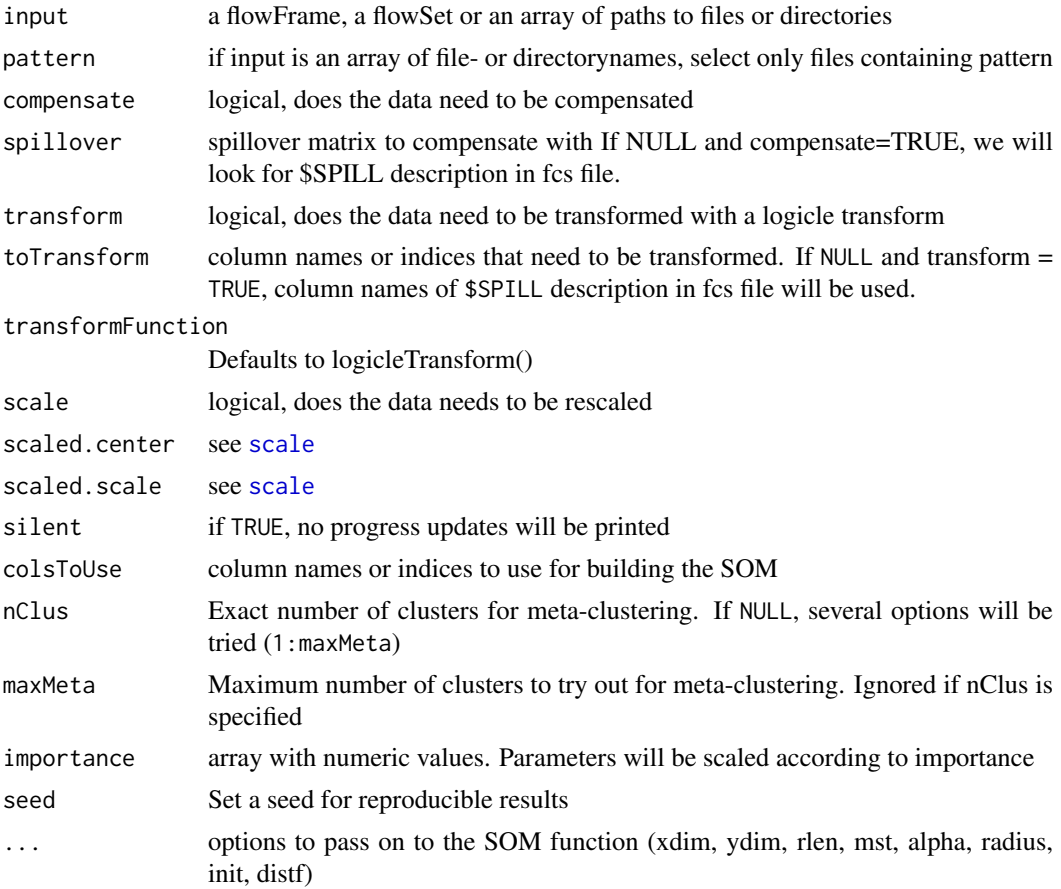

#### Value

A list with two items: the first is the flowSOM object containing all information (see the vignette for more detailed information about this object), the second is the metaclustering of the nodes of the grid. This is a wrapper function for [ReadInput](#page-26-1), [BuildSOM](#page-3-1), [BuildMST](#page-2-1) and [MetaClustering](#page-10-1). Executing them separately may provide more options.

#### See Also

[scale](#page-0-0),[ReadInput](#page-26-1),[BuildSOM](#page-3-1), [BuildMST](#page-2-1),[MetaClustering](#page-10-1)

```
# Read from file
fileName <- system.file("extdata","lymphocytes.fcs",package="FlowSOM")
flowSOM.res <- FlowSOM(fileName, compensate=TRUE, transform=TRUE,
                      scale=TRUE,colsToUse=c(9,12,14:18),maxMeta=10)
# Or read from flowFrame object
ff <- flowCore::read.FCS(fileName)
ff <- flowCore::compensate(ff,ff@description$SPILL)
ff <- flowCore::transform(ff,
         flowCore::transformList(colnames(ff@description$SPILL),
                                flowCore::logicleTransform()))
flowSOM.res <- FlowSOM(ff,scale=TRUE,colsToUse=c(9,12,14:18),maxMeta=10)
```
#### <span id="page-8-0"></span>FlowSOMSubset 9

```
# Plot results
PlotStars(flowSOM.res[[1]])
# Get metaclustering per cell
flowSOM.clustering <- flowSOM.res[[2]][flowSOM.res[[1]]$map$mapping[,1]]
```
<span id="page-8-1"></span>FlowSOMSubset *FlowSOM subset*

## Description

Take a subset from a FlowSOM object

## Usage

```
FlowSOMSubset(fsom, ids)
```
## Arguments

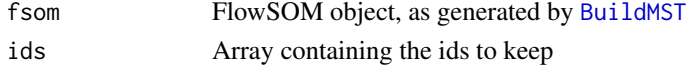

#### Value

FlowSOM object containg updated data and medianvalues, but with the same grid

#### See Also

#### [BuildMST](#page-2-1)

```
# Read two files (Artificially, as we just split 1 file in 2 subsets)
fileName <- system.file("extdata","lymphocytes.fcs",package="FlowSOM")
ff1 <- flowCore::read.FCS(fileName)[1:1000,]
ff1@description$FIL <- "File1"
ff2 <- flowCore::read.FCS(fileName)[1001:2000,]
ff2@description$FIL <- "File2"
flowSOM.res <- FlowSOM(flowCore::flowSet(c(ff1,ff2)), compensate=TRUE,
                       transform=TRUE, scale=TRUE,
                       colsToUse=c(9,12,14:18), maxMeta=10)
fSOM <- flowSOM.res[[1]]
# see $metadata for subsets:
fSOM$metaData
# Use only the second file, without changing the map
fSOM2 <- FlowSOMSubset(fSOM,
                       (fSOM$metaData[[2]][1]):(fSOM$metaData[[2]][2]))
```
<span id="page-9-0"></span>FMeasure *F measure*

## Description

Compute the F measure between two clustering results

## Usage

```
FMeasure(realClusters, predictedClusters, silent = FALSE)
```
## Arguments

realClusters Array containing real cluster labels for each sample predictedClusters Array containing predicted cluster labels for each sample silent Logical, if FALSE (default), print some information about precision and recall

## Value

F measure score

## Examples

```
# Generate some random data as an example
realClusters <- sample(1:5,100,replace = TRUE)
predictedClusters <- sample(1:6, 100, replace = TRUE)
```
# Calculate the FMeasure FMeasure(realClusters,predictedClusters)

Initialize *Select k well spread points from X*

## Description

Select k well spread points from X

## Usage

Initialize(X, k)

## Arguments

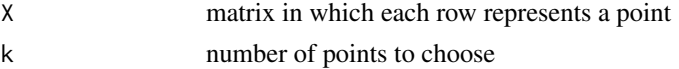

## Value

array containing indices of selected rows

<span id="page-10-0"></span>MapDataToCodes *Assign nearest node to each datapoint*

## Description

Assign nearest node to each datapoint

## Usage

```
MapDataToCodes(codes, newdata, distf = 2)
```
## Arguments

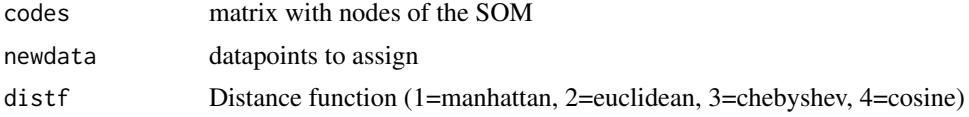

## Value

Array with nearest node id for each datapoint

<span id="page-10-1"></span>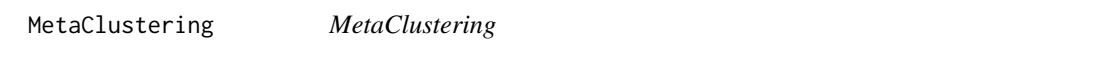

## Description

Cluster data with automatic number of cluster determination for several algorithms

## Usage

```
MetaClustering(data, method, max = 20, nClus = NULL, ...)
```
## Arguments

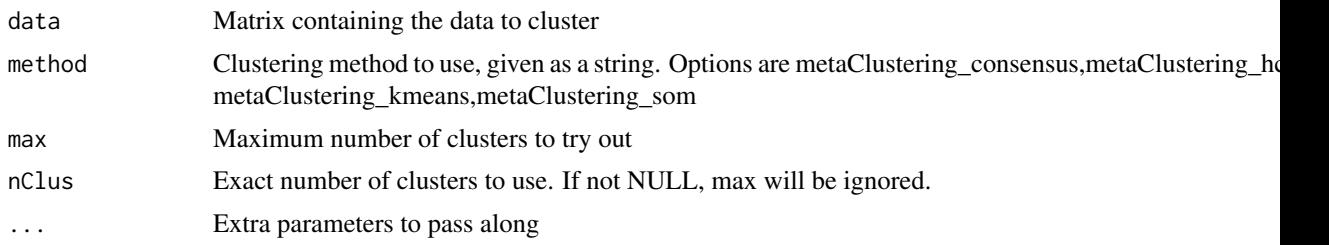

## Value

Numeric array indicating cluster for each datapoint

## See Also

[metaClustering\\_consensus](#page-11-1)

#### Examples

```
# Read from file, build self-organizing map and minimal spanning tree
fileName <- system.file("extdata","lymphocytes.fcs",package="FlowSOM")
flowSOM.res <- ReadInput(fileName, compensate=TRUE, transform=TRUE,
                         scale=TRUE)
flowSOM.res <- BuildSOM(flowSOM.res,colsToUse=c(9,12,14:18))
flowSOM.res <- BuildMST(flowSOM.res)
# Apply metaclustering
metacl <- MetaClustering(flowSOM.res$map$codes,
                         "metaClustering_consensus",
                         max=10)
# Get metaclustering per cell
flowSOM.clustering <- metacl[flowSOM.res$map$mapping[,1]]
```
<span id="page-11-1"></span>metaClustering\_consensus

*MetaClustering*

#### Description

Cluster data using hierarchical consensus clustering with k clusters

#### Usage

```
metaClustering_consensus(data, k = 7, seed = NULL)
```
#### Arguments

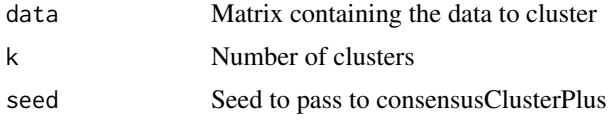

## Value

Numeric array indicating cluster for each datapoint

#### See Also

#### [MetaClustering](#page-10-1)

```
# Read from file, build self-organizing map and minimal spanning tree
fileName <- system.file("extdata","lymphocytes.fcs",package="FlowSOM")
flowSOM.res <- ReadInput(fileName, compensate=TRUE, transform=TRUE,
                         scale=TRUE)
flowSOM.res <- BuildSOM(flowSOM.res,colsToUse=c(9,12,14:18))
flowSOM.res <- BuildMST(flowSOM.res)
```
<span id="page-11-0"></span>

#### <span id="page-12-0"></span>NewData 2012 13

```
# Apply consensus metaclustering
metacl <- metaClustering_consensus(flowSOM.res$map$codes,k=10)
```
NewData *Map new data to a FlowSOM grid*

## Description

New data from a flowframe is mapped to an existing FlowSOM object. A new FlowSOM object is created, with the same grid, but a new mapping, node sizes and mean values. We assume the data is already compensated and transformed, but not scaled yet. The same scaling parameters as from the original grid will be used.

## Usage

NewData(fsom, ff)

## Arguments

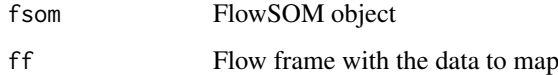

## Value

A new FlowSOM object

## See Also

[FlowSOMSubset](#page-8-1) if you want to get a subset of the current data instead of a new dataset

```
# Build FlowSom result
fileName <- system.file("extdata","lymphocytes.fcs",package="FlowSOM")
  ff <- flowCore::read.FCS(fileName)
 ff <- flowCore::compensate(ff,ff@description$SPILL)
 ff <- flowCore::transform(ff,
            flowCore::transformList(colnames(ff@description$SPILL),
                                   flowCore::logicleTransform()))
  flowSOM.res <- FlowSOM(ff[1:1000,],scale=TRUE,colsToUse=c(9,12,14:18),
                         maxMeta=10)
  # Map new data
```

```
fSOM2 <- NewData(flowSOM.res[[1]], ff[1001:2000,])
```
<span id="page-13-1"></span><span id="page-13-0"></span>

#### Description

Plot FlowSOM nodes on a 2D scatter plot of the data

#### Usage

```
PlotCenters(fsom, marker1, marker2, MST = TRUE)
```
## Arguments

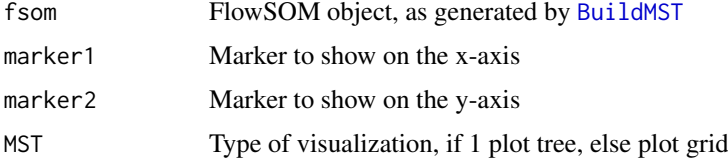

## Value

Nothing is returned. A 2D scatter plot is drawn on which the nodes of the grid are indicated

#### See Also

[PlotStars](#page-21-1),[PlotPies](#page-19-1), [PlotMarker](#page-16-1),[BuildMST](#page-2-1)

#### Examples

```
# Read from file, build self-organizing map and minimal spanning tree
fileName <- system.file("extdata","lymphocytes.fcs",package="FlowSOM")
flowSOM.res <- ReadInput(fileName, compensate=TRUE, transform=TRUE,
                         scale=TRUE)
flowSOM.res <- BuildSOM(flowSOM.res,colsToUse=c(9,12,14:18))
flowSOM.res <- BuildMST(flowSOM.res)
# Plot centers
PlotCenters(flowSOM.res,"FSC-A","SSC-A")
PlotCenters(flowSOM.res,2,5)
```
PlotClusters2D *Plot nodes on scatter plot*

## Description

Plot a 2D scatter plot. All cells of fsom\$data are plotted in black, and those of the selected nodes are plotted in red. The nodes in the grid are indexed starting from the left bottom, first going right, then up. E.g. In a 10x10 grid, the node at top left will have index 91.

#### <span id="page-14-0"></span>PlotClusters2D 15

## Usage

```
PlotClusters2D(fsom, marker1, marker2, nodes, col = "#FF0000",
 maxBgPoints = 10000, pehBackground = ".", pehCluster = ".", main = "",xlab = fsom$prettyColnames[marker1], ylab = fsom$prettyColnames[marker2],
 xlim = c(min(fsom$data[, marker1]), max(fsom$data[, marker1])),
 ylim = c(min(fsom$data[, marker2]), max(fsom$data[, marker2])), ...)
```
## Arguments

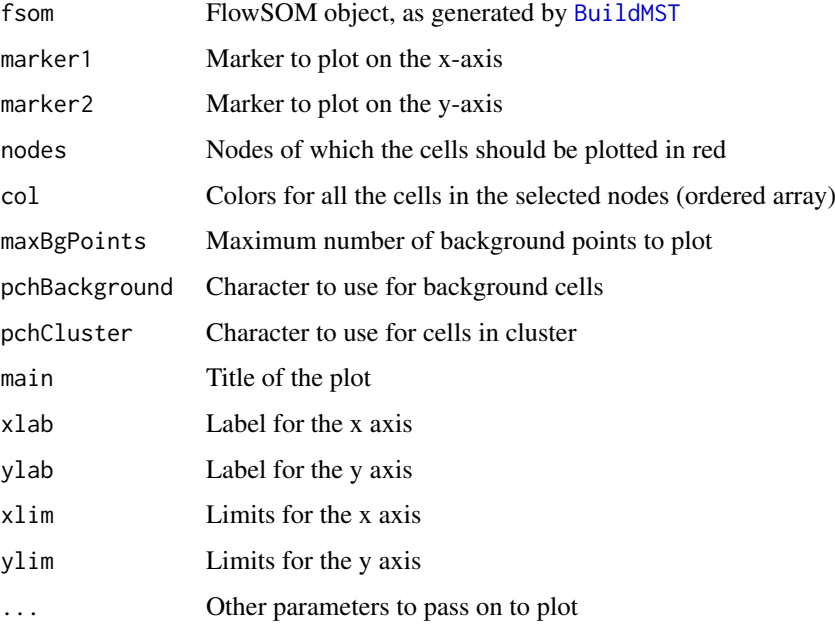

## Value

Nothing is returned. A plot is drawn in which all cells are plotted in black and the cells of the selected nodes in red.

## See Also

[PlotNumbers](#page-18-1),[PlotCenters](#page-13-1), [BuildMST](#page-2-1)

```
# Read from file, build self-organizing map and minimal spanning tree
 fileName <- system.file("extdata","lymphocytes.fcs",package="FlowSOM")
 flowSOM.res <- ReadInput(fileName, compensate=TRUE, transform=TRUE,
                          scale=TRUE)
 flowSOM.res <- BuildSOM(flowSOM.res,colsToUse=c(9,12,14:18))
flowSOM.res <- BuildMST(flowSOM.res)
 # Plot cells
 PlotClusters2D(flowSOM.res,1,2,91)
```
<span id="page-15-1"></span><span id="page-15-0"></span>

#### Description

Plot FlowSOM trees, where each node is represented by a star chart indicating mean marker values, the size of the node is relative to the mean percentage of cells present in each

#### Usage

```
PlotGroups(fsom, groups, view = "MST", tresh = 0.5, p_tresh = NULL,
 heatmap = FALSE. ...)
```
#### Arguments

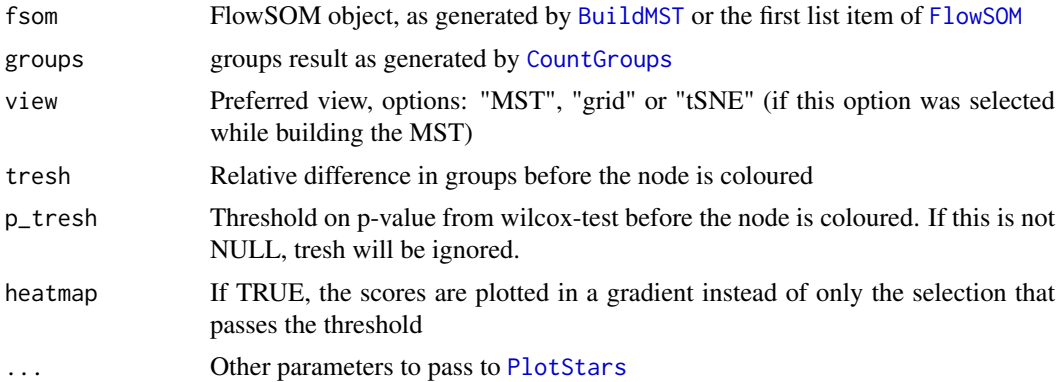

## Value

A vector containing the labels assigned to the nodes for all groups except the first

#### See Also

[PlotStars](#page-21-1),[CountGroups](#page-5-1)

```
## Use the wrapper function to build a flowSOM object (saved in fsom[[1]])
## and a metaclustering (saved in fsom[[2]])
# fsom <- FlowSOM(ff,compensate = FALSE, transform = FALSE,scale = TRUE,
# colsToUse = colsToUse, nClus = 10, silent = FALSE,
# xdim=7, ydim=7)
## Make a list with for each group a list of files
## The reference group should be the first
# groups <- list("C"=file.path(workDir,grep("C",files,value = TRUE)),
# "D"=file.path(workDir,grep("D",files,value=TRUE)))
## Compute the percentages for all groups
# groups_res <- CountGroups(fsom[[1]],groups)
## Plot the groups. For all groups except the first, differences with the
```
#### <span id="page-16-0"></span>PlotMarker 2008 and 2009 and 2009 and 2009 and 2009 and 2009 and 2009 and 2009 and 2009 and 2009 and 2009 and 2009 and 2009 and 2009 and 2009 and 2009 and 2009 and 2009 and 2009 and 2009 and 2009 and 2009 and 2009 and 2009

```
## first group are indicated
# annotation <- PlotGroups(fsom[[1]],groups_res)
```
<span id="page-16-1"></span>PlotMarker *Plot marker values*

## Description

Plot FlowSOM grid or tree, coloured by node values for a specific marker

### Usage

```
PlotMarker(fsom, marker = NULL, view = "MST", main = NULL,
 colorPalette = grDevices::colorRampPalette(c("#00007F", "blue", "#007FFF",
  "cyan", "#7FFF7F", "yellow", "#FF7F00", "red", "#7F0000")),
 backgroundValues = NULL, backgroundColor = function(n) {
  grDevices::rainbow(n, alpha = 0.3), backgroundBreaks = NULL,
 backgroundLim = NULL)
```
#### Arguments

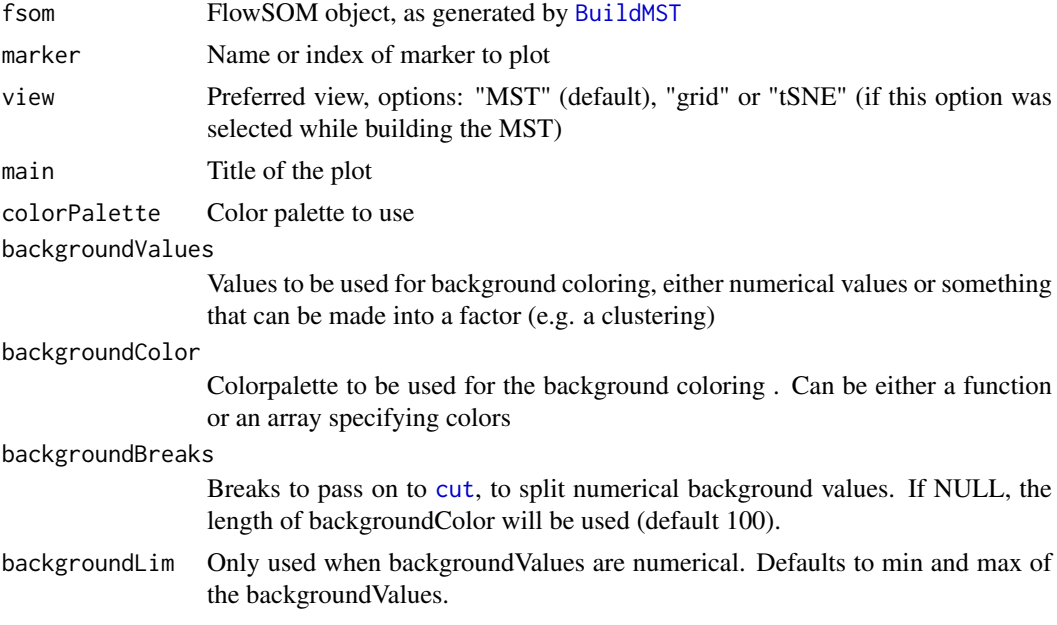

## Value

Nothing is returned. A plot is drawn in which each node is coloured depending on its median value for the given marker

## References

This visualization technique resembles SPADE results. M. Linderman, P. Qiu, E. Simonds and Z. Bjornson (). spade: SPADE – An analysis and visualization tool for Flow Cytometry. R package version 1.12.2. http://cytospade.org

## See Also

#### [PlotStars](#page-21-1),[PlotPies](#page-19-1), [PlotCenters](#page-13-1),[BuildMST](#page-2-1)

#### Examples

```
# Read from file, build self-organizing map and minimal spanning tree
fileName <- system.file("extdata","lymphocytes.fcs",package="FlowSOM")
flowSOM.res <- ReadInput(fileName, compensate=TRUE, transform=TRUE,
                         scale=TRUE)
flowSOM.res <- BuildSOM(flowSOM.res,colsToUse=c(9,12,14:18))
flowSOM.res <- BuildMST(flowSOM.res)
# Plot one marker
```
PlotMarker(flowSOM.res,"FSC-A")

PlotNode *Plot star chart*

## Description

Plot a star chart indicating median marker values of a single node

## Usage

```
PlotNode(fsom, id, markers = fsom$map$colsUsed,
 colorPalette = grDevices::colorRampPalette(c("#00007F", "blue", "#007FFF",
  "cyan", "#7FFF7F", "yellow", "#FF7F00", "red", "#7F0000")),
 main = paste0("Cluster ", id))
```
#### Arguments

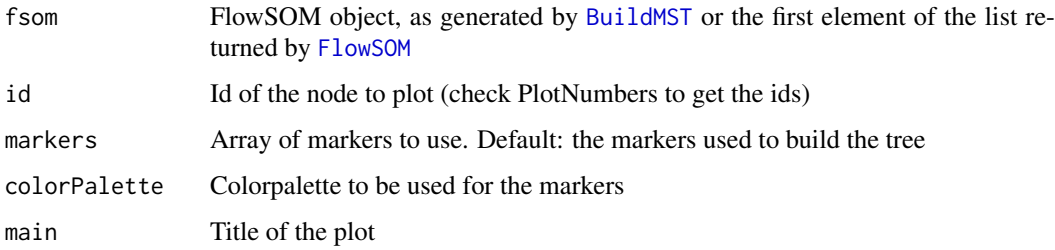

#### Value

Nothing is returned. A plot is drawn in which the node is represented by a star chart indicating the median fluorescence intensities.

## See Also

[PlotStars](#page-21-1),[PlotNumbers](#page-18-1), [FlowSOM](#page-6-1)

<span id="page-17-0"></span>

#### <span id="page-18-0"></span>PlotNumbers 19

## Examples

```
# Read from file, build self-organizing map and minimal spanning tree
fileName <- system.file("extdata","lymphocytes.fcs",package="FlowSOM")
flowSOM.res <- FlowSOM(fileName, compensate=TRUE, transform=TRUE,
                        scale=TRUE,colsToUse=c(9,12,14:18),nClus=10)
```
# Plot stars indicating the MFI of the cells present in the nodes PlotNode(flowSOM.res\$FlowSOM,1)

<span id="page-18-1"></span>

PlotNumbers *Plot the index of each node*

## Description

Plot FlowSOM grid or tree, with in each node a number indicating it's index

#### Usage

```
PlotNumbers(fsom, view = "MST", main = NULL, nodeSize = fsom$MST$size,
 backgroundValues = NULL, backgroundColor = function(n) {
 grDevices::rainbow(n, alpha = 0.3) }, backgroundLim = NULL,
 backgroundBreaks = NULL)
```
#### Arguments

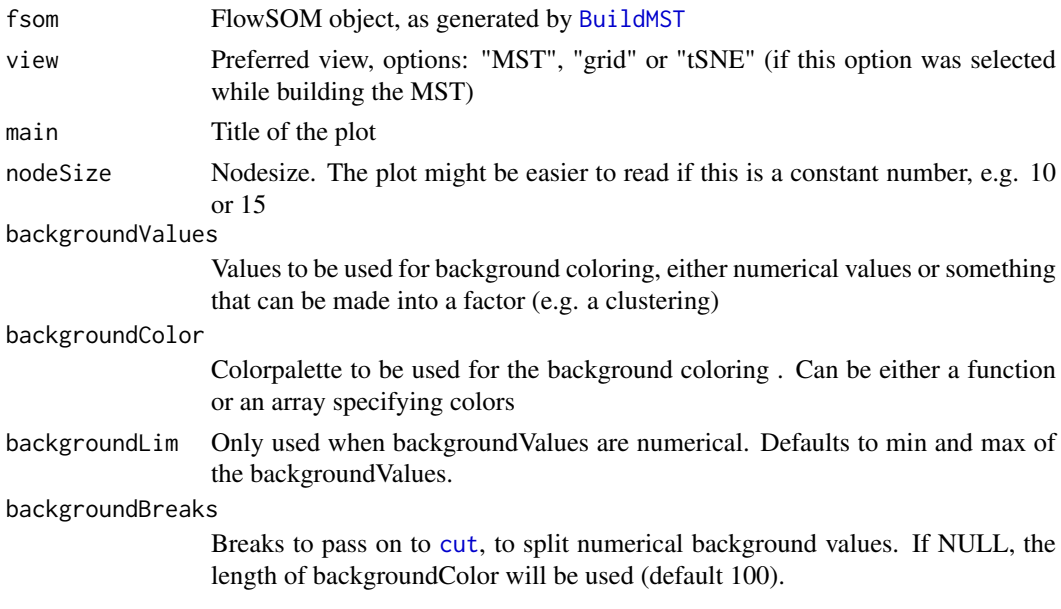

### Value

Nothing is returned. A plot is drawn in which each node is assigned a number

## See Also

[PlotMarker](#page-16-1),[PlotStars](#page-21-1), [PlotPies](#page-19-1),[PlotCenters](#page-13-1), [BuildMST](#page-2-1)

## Examples

```
# Read from file, build self-organizing map and minimal spanning tree
fileName <- system.file("extdata","lymphocytes.fcs",package="FlowSOM")
flowSOM.res <- ReadInput(fileName, compensate=TRUE, transform=TRUE,
                         scale=TRUE)
flowSOM.res <- BuildSOM(flowSOM.res,colsToUse=c(9,12,14:18))
flowSOM.res <- BuildMST(flowSOM.res)
# Plot the node IDs
PlotNumbers(flowSOM.res)
# Adapt node size for easier readability
PlotNumbers(flowSOM.res, nodeSize=14)
```
<span id="page-19-1"></span>

PlotPies *Plot comparison with other clustering*

## Description

Plot FlowSOM grid or tree, with pies indicating another clustering or manual gating result

## Usage

```
PlotPies(fsom, cellTypes, view = "MST",
 colorPalette = grDevices::colorRampPalette(c("white", "#00007F", "blue",
  "#007FFF", "cyan", "#7FFF7F", "yellow", "#FF7F00", "red")),
 backgroundValues = NULL, backgroundColor = function(n) {
 grDevices::rainbow(n, alpha = 0.3) }, backgroundLim = NULL,
 backgroundBreaks = NULL, legend = TRUE, main = ")
```
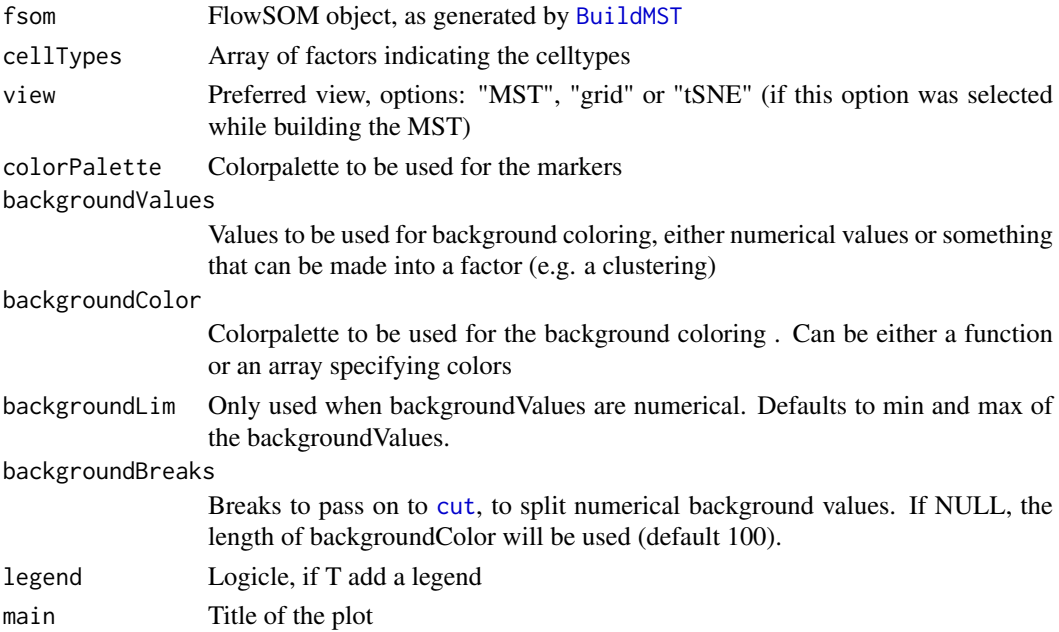

<span id="page-19-0"></span>

#### <span id="page-20-0"></span>plotStarLegend 21

#### Value

Nothing is returned. A plot is drawn in which each node is represented by a pie chart indicating the percentage of cells present of each cell type. At the end, the layout is set to 1 figure again.

#### See Also

[PlotStars](#page-21-1),[PlotMarker](#page-16-1), [PlotCenters](#page-13-1),[BuildMST](#page-2-1)

#### Examples

```
# Read from file, build self-organizing map and minimal spanning tree
fileName <- system.file("extdata","lymphocytes.fcs",package="FlowSOM")
flowSOM_res <- FlowSOM(fileName, compensate=TRUE, transform=TRUE,
                         scale=TRUE,colsToUse=c(9,12,14:18),nClus=7)
ff <- flowCore::read.FCS(fileName)
ff_c <- flowCore::compensate(ff,flowCore::description(ff)$SPILL)
flowCore::colnames(ff_c)[8:18] <- paste("Comp-",
                                  flowCore::colnames(ff_c)[8:18],
                                  sep="")
# Get the manually gated labels using a gatingML file
gatingFile <- system.file("extdata","manualGating.xml",
                          package="FlowSOM")
gateIDs <- c( "B cells"=8,
              "ab T cells"=10,
              "yd T cells"=15,
              "NK cells"=5,
              "NKT cells"=6)
cellTypes <- c("B cells","ab T cells","yd T cells",
              "NK cells","NKT cells")
gatingResult <- ProcessGatingML(ff_c, gatingFile, gateIDs, cellTypes)
# Plot pies indicating the percentage of cell types present in the nodes
```
plotStarLegend *Plot legend for star plot*

PlotPies(flowSOM\_res[[1]],gatingResult\$manual)

#### Description

Plot a single star chart, annotated with labels

#### Usage

```
plotStarLegend(labels, colors = grDevices::rainbow(length(labels)),
 main = "")
```
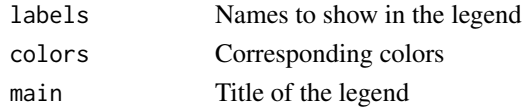

## Value

Nothing is returned. A plot is drawn with 1 star chart, which is filled completely and annotated with the given labels.

## See Also

[PlotStars](#page-21-1)

<span id="page-21-1"></span>PlotStars *Plot star charts*

## Description

Plot FlowSOM grid or tree, where each node is represented by a star chart indicating median marker values

## Usage

```
PlotStars(fsom, markers = fsom$map$colsUsed, view = "MST",
 colorPalette = grDevices::colorRampPalette(c("#00007F", "blue", "#007FFF",
  "cyan", "#7FFF7F", "yellow", "#FF7F00", "red", "#7F0000")),
 backgroundValues = NULL, backgroundColor = function(n) {
 grDevices::rainbow(n, alpha = 0.3) }, backgroundLim = NULL,
 backgroundBreaks = NULL, thresholds = NULL, legend = TRUE,
 query = NULL, main = ")
```
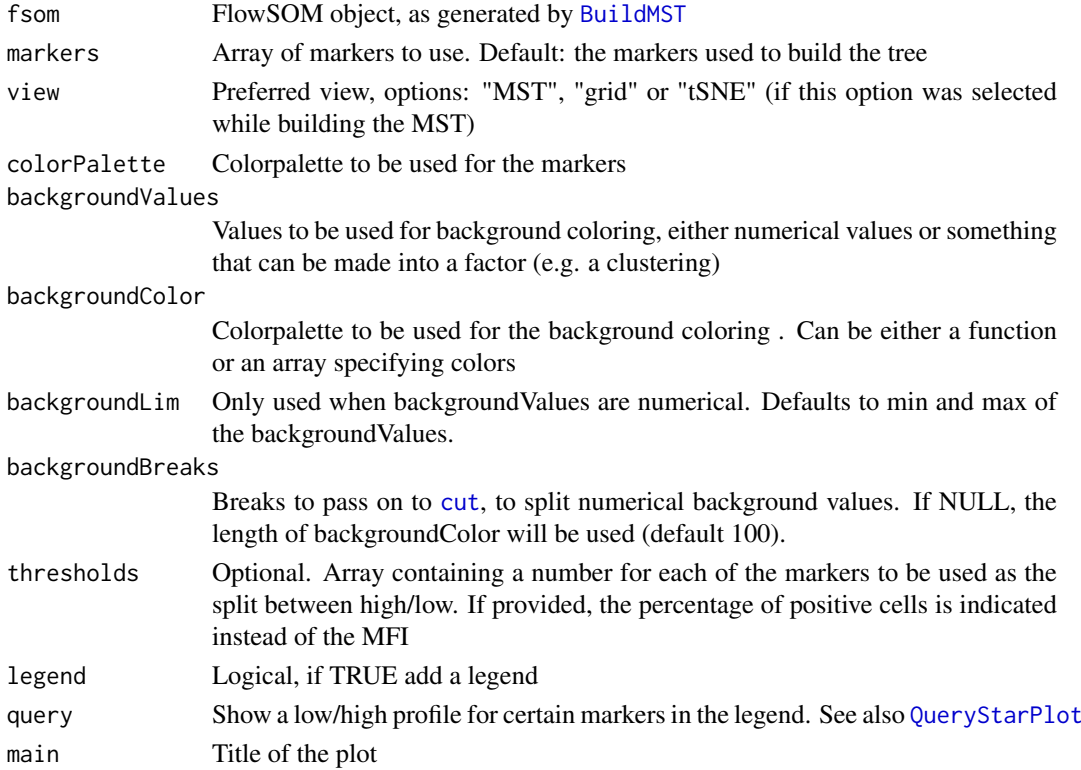

<span id="page-21-0"></span>

#### <span id="page-22-0"></span>PlotVariable 23

#### Value

Nothing is returned. A plot is drawn in which each node is represented by a star chart indicating the median fluorescence intensities. Resets the layout back to 1 plot at the end.

## See Also

[PlotPies](#page-19-1),[PlotMarker](#page-16-1), [PlotCenters](#page-13-1), [BuildMST](#page-2-1)

## Examples

```
# Read from file, build self-organizing map and minimal spanning tree
fileName <- system.file("extdata","lymphocytes.fcs",package="FlowSOM")
flowSOM.res <- ReadInput(fileName, compensate=TRUE, transform=TRUE,
                         scale=TRUE)
flowSOM.res <- BuildSOM(flowSOM.res,colsToUse=c(9,12,14:18))
flowSOM.res <- BuildMST(flowSOM.res)
# Plot stars indicating the MFI of the cells present in the nodes
PlotStars(flowSOM.res)
```
PlotVariable *Plot a variable for all nodes*

#### Description

Plot FlowSOM grid or tree, coloured by node values given in variable

### Usage

```
PlotVariable(fsom, variable, view = "MST", main = NULL,
  colorPalette = grDevices::colorRampPalette(c("#00007F", "blue", "#007FFF",
  "cyan", "#7FFF7F", "yellow", "#FF7F00", "red", "#7F0000")),
  symmetric = FALSE, lim = NULL, backgroundValues = NULL,
 backgroundColor = function(n) { grDevices::rainbow(n, alpha = 0.3) },
 backgroundLim = NULL, backgroundBreaks = NULL)
```
#### Arguments

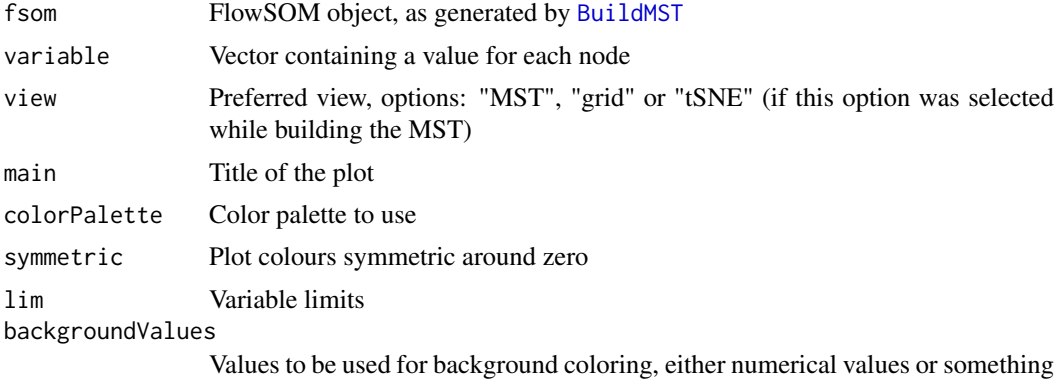

that can be made into a factor (e.g. a clustering)

<span id="page-23-0"></span>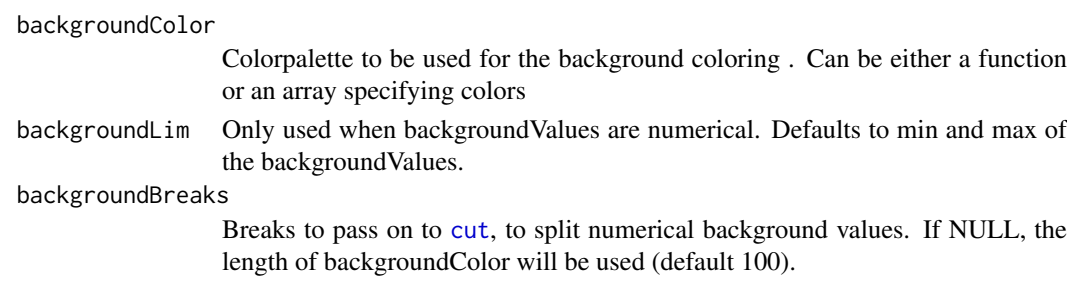

#### Value

Nothing is returned. A plot is drawn in which each node is coloured depending on its value for the given variable

#### See Also

[PlotMarker](#page-16-1),[PlotStars](#page-21-1), [PlotPies](#page-19-1),[PlotCenters](#page-13-1), [BuildMST](#page-2-1)

#### Examples

```
# Read from file, build self-organizing map and minimal spanning tree
fileName <- system.file("extdata","lymphocytes.fcs",package="FlowSOM")
flowSOM.res <- ReadInput(fileName, compensate=TRUE, transform=TRUE,
                         scale=TRUE)
flowSOM.res <- BuildSOM(flowSOM.res,colsToUse=c(9,12,14:18))
flowSOM.res <- BuildMST(flowSOM.res)
# Plot some random values
```
rand <- runif(flowSOM.res\$map\$nNodes) PlotVariable(flowSOM.res,rand)

ProcessGatingML *Process a gatingML file*

## Description

Reads a gatingML file using the [flowUtils](#page-0-0) library and returns a list with a matrix containing filtering results for each specified gate and a vector with a label for each cell

#### Usage

```
ProcessGatingML(flowFrame, gatingFile, gateIDs, cellTypes, silent = FALSE)
```
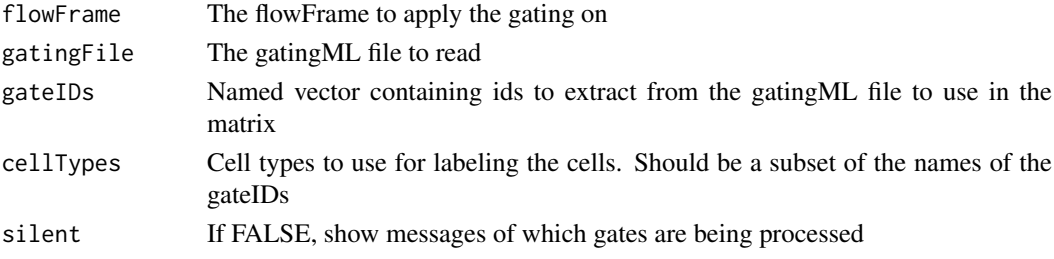

#### <span id="page-24-0"></span>Purity 25

## Value

This function returns a list in which the first element ("matrix") is a matrix containing filtering results for each specified gate and the second element ("manual") is a vector which assigns a label to each cell

## See Also

## [PlotPies](#page-19-1)

#### Examples

```
# Read the flowFrame
fileName <- system.file("extdata","lymphocytes.fcs",package="FlowSOM")
ff <- flowCore::read.FCS(fileName)
ff_c <- flowCore::compensate(ff,flowCore::description(ff)$SPILL)
flowCore::colnames(ff_c)[8:18] <- paste("Comp-",
                                  flowCore::colnames(ff_c)[8:18],
                                  sep="")
# Specify the gating file and the gates of interest
gatingFile <- system.file("extdata","manualGating.xml",
                         package="FlowSOM")
gateIDs <- c( "B cells"=8,
              "ab T cells"=10,
              "yd T cells"=15,
              "NK cells"=5,
              "NKT cells"=6)
cellTypes <- c("B cells","ab T cells","yd T cells",
              "NK cells","NKT cells")
gatingResult <- ProcessGatingML(ff_c, gatingFile, gateIDs, cellTypes)
# Build a FlowSOM tree
flowSOM.res <- FlowSOM(ff_c,compensate=FALSE, transform=TRUE,
                      toTransform=8:18,colsToUse=c(9,12,14:18),nClus=10)
# Plot pies indicating the percentage of cell types present in the nodes
PlotPies(flowSOM.res[[1]],gatingResult$manual)
```
Purity *Calculate mean weighted cluster purity*

## Description

Calculate mean weighted cluster purity

## Usage

```
Purity(realClusters, predictedClusters, weighted = TRUE)
```
## <span id="page-25-0"></span>Arguments

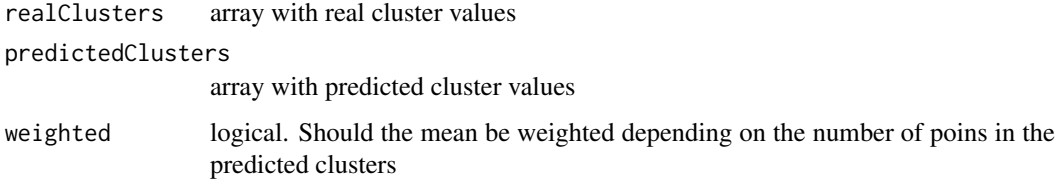

### Value

Mean purity score, worst score, number of clusters with score < 0.75

#### Examples

```
# Generate some random data as an example
realClusters <- sample(1:5,100,replace = TRUE)
predictedClusters <- sample(1:6, 100, replace = TRUE)
```

```
# Calculate the FMeasure
Purity(realClusters,predictedClusters)
```
<span id="page-25-1"></span>QueryStarPlot *Query a certain cell type*

## Description

Identify nodes in the tree which resemble a certain profile of "high" or "low" marker expressions.

## Usage

```
QueryStarPlot(fsom, query, plot = TRUE, color = "#ca0020", debug = FALSE,
  ...)
```
## Arguments

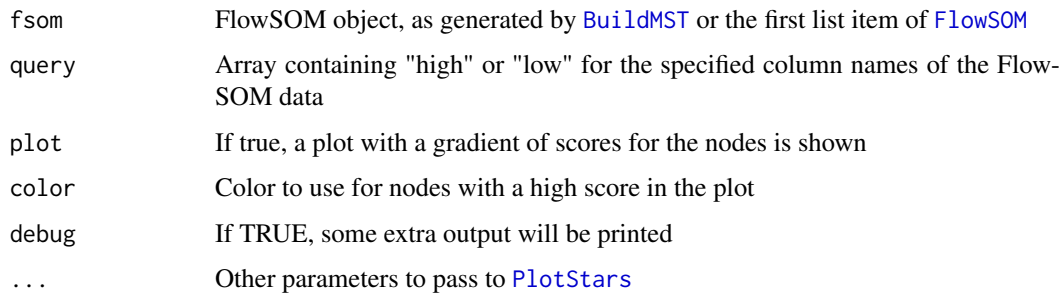

## Value

A list, containing the ids of the selected nodes, the individual scores for all nodes and the scores for each marker for each node

#### <span id="page-26-0"></span>ReadInput 27

## Examples

```
file <- system.file("extdata","lymphocytes.fcs",package="FlowSOM")
# Use the wrapper function to build a flowSOM object (saved in fsom[[1]])
# and a metaclustering (saved in fsom[[2]])
fsom <- FlowSOM(file,compensate = TRUE, transform = TRUE,scale = TRUE,
               colsTolse = c(9, 12, 14:18), nClus = 10, silent = FALSE,
              xdim=7, ydim=7)
query <- c("PE-Cy7-A" = "high", #CD3
           "APC-Cy7-A" = "high", #TCRb
           "Pacific Blue-A" = "high") #CD8
query_res <- QueryStarPlot(UpdateNodeSize(fsom[[1]],reset=TRUE), query)
cellTypes <- factor(rep("Unknown",49),levels=c("Unknown","CD8 T cells"))
cellTypes[query_res$selected] <- "CD8 T cells"
PlotStars(fsom[[1]],
             backgroundValues=cellTypes,
              backgroundColor=c("#FFFFFF00","#ca0020aa"))
```
<span id="page-26-1"></span>ReadInput *Read fcs-files or flowframes*

## Description

Take some input and return FlowSOM object containing a matrix with the preprocessed data (compensated, transformed, scaled)

#### Usage

```
ReadInput(input, pattern = ". fcs", compensate = FALSE, spillover = NULL,
 transform = FALSE, toTransform = NULL,
  transformFunction = flowCore::logicleTransform(), scale = FALSE,
 scaled.center = TRUE, scaled.scale = TRUE, silent = FALSE)
```
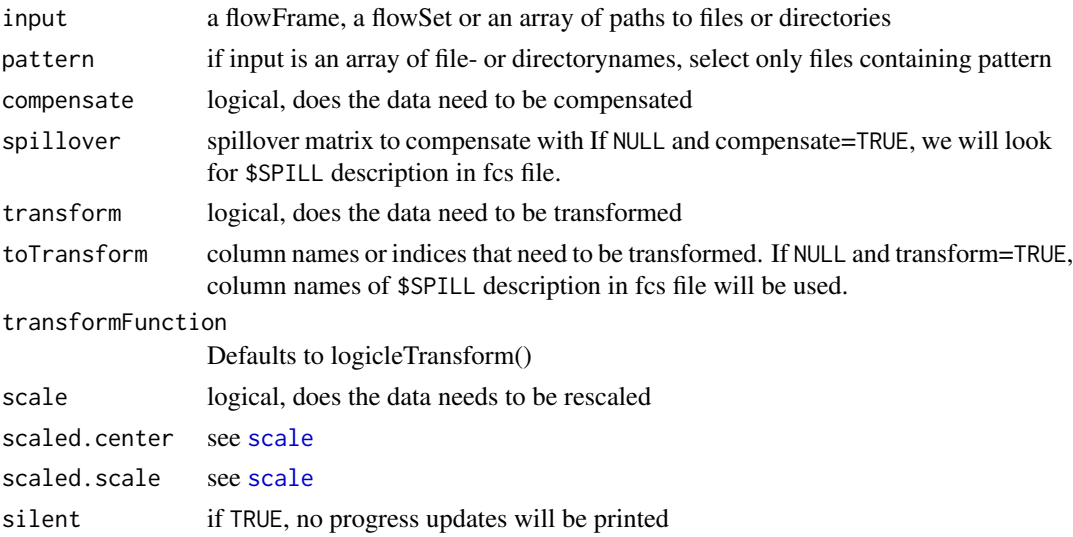

#### Value

FlowSOM object containing the data, which can be used as input for the BuildSOM function

#### See Also

[scale](#page-0-0),[BuildSOM](#page-3-1)

## Examples

```
# Read from file
fileName <- system.file("extdata","lymphocytes.fcs",package="FlowSOM")
flowSOM.res <- ReadInput(fileName, compensate=TRUE, transform=TRUE,
                         scale=TRUE)
# Or read from flowFrame object
ff <- flowCore::read.FCS(fileName)
ff <- flowCore::compensate(ff,ff@description$SPILL)
ff <- flowCore::transform(ff,
                 flowCore::transformList(colnames(ff@description$SPILL),
                                 flowCore::logicleTransform()))
flowSOM.res <- ReadInput(ff,scale=TRUE)
# Build the self-organizing map and the minimal spanning tree
flowSOM.res <- BuildSOM(flowSOM.res,colsToUse=c(9,12,14:18))
flowSOM.res <- BuildMST(flowSOM.res)
# Apply metaclustering
metacl <- MetaClustering(flowSOM.res$map$codes,
                         "metaClustering_consensus",max=10)
# Get metaclustering per cell
flowSOM.clustering <- metacl[flowSOM.res$map$mapping[,1]]
```
SaveClustersToFCS *Write FlowSOM clustering results to the original FCS files*

#### Description

Write FlowSOM clustering results to the original FCS files

## Usage

```
SaveClustersToFCS(fsom, original_files, pp_files = original_files,
  selection_files = NULL, silent = FALSE)
```
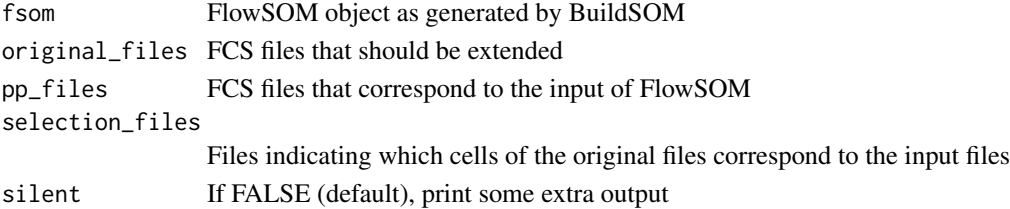

<span id="page-27-0"></span>

#### <span id="page-28-0"></span>SOM 29

## Value

Saves the extended fcs file as [originalName]\_FlowSOM.fcs

SOM *Build a self-organizing map*

### Description

Build a self-organizing map

#### Usage

```
SOM(data, xdim = 10, ydim = 10, rlen = 10, mst = 1, alpha = c(0.05,
 0.01), radius = stats:: quantile(nhbrdist, 0.67) * c(1, 0), init = FALSE,
 distf = 2, silent = FALSE, codes = NULL, importance = NULL)
```
## Arguments

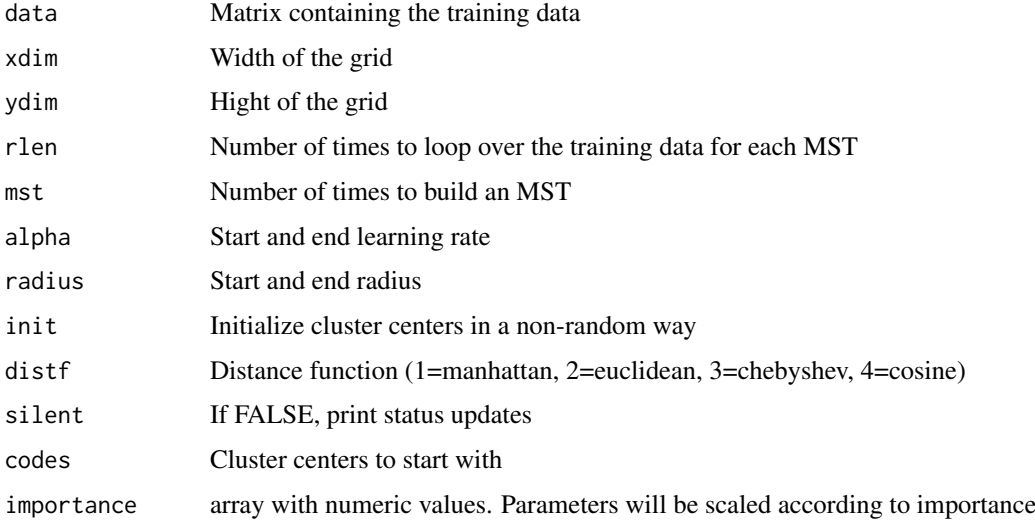

## Value

A list containing all parameter settings and results

## References

This code is strongly based on the kohonen package. R. Wehrens and L.M.C. Buydens, Self- and Super-organising Maps in R: the kohonen package J. Stat. Softw., 21(5), 2007

## See Also

[BuildSOM](#page-3-1)

<span id="page-29-0"></span>

## Description

Add size property to the graph based on cellcount for each node

#### Usage

```
UpdateNodeSize(fsom, count = NULL, reset = FALSE, transform = sqrt,
 maxNodeSize = 15, shift = 0, scale = NULL)
```
## Arguments

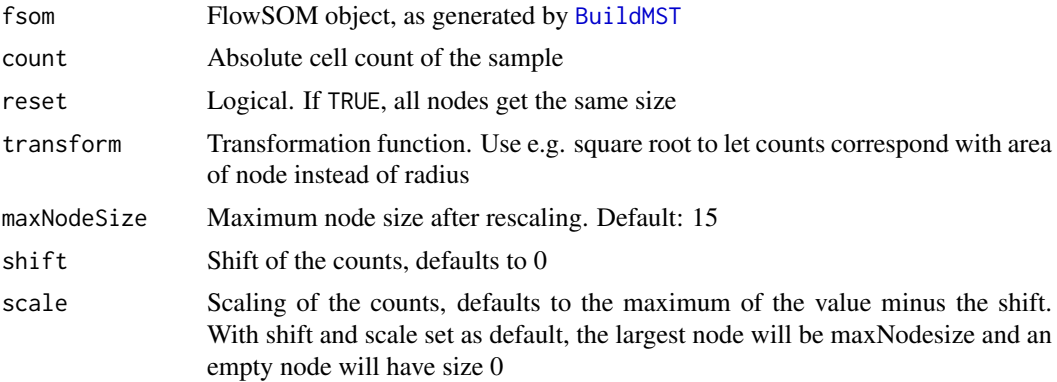

## Value

Updated FlowSOM object

## See Also

#### [BuildMST](#page-2-1)

```
# Read from file, build self-organizing map and minimal spanning tree
fileName <- system.file("extdata","lymphocytes.fcs",package="FlowSOM")
flowSOM.res <- ReadInput(fileName, compensate=TRUE, transform=TRUE,
                        scale=TRUE)
flowSOM.res <- BuildSOM(flowSOM.res,colsToUse=c(9,12,14:18))
flowSOM.res <- BuildMST(flowSOM.res)
```

```
# Give all nodes same size
flowSOM.res <- UpdateNodeSize(flowSOM.res,reset=TRUE)
PlotStars(flowSOM.res)
```

```
# Node sizes relative to amount of cells assigned to the node
flowSOM.res <- UpdateNodeSize(flowSOM.res)
PlotStars(flowSOM.res)
```
## UpdateNodeSize 31

```
# Smaller node sizes
flowSOM.res <- UpdateNodeSize(flowSOM.res, maxNodeSize = 5)
PlotStars(flowSOM.res)
```
# <span id="page-31-0"></span>Index

AddFlowFrame, [2](#page-1-0) AggregateFlowFrames, [3](#page-2-0) BuildMST, [3,](#page-2-0) *[4,](#page-3-0) [5](#page-4-0)*, *[8,](#page-7-0) [9](#page-8-0)*, *[14–](#page-13-0)[24](#page-23-0)*, *[26](#page-25-0)*, *[30](#page-29-0)* BuildSOM, *[4](#page-3-0)*, [4,](#page-3-0) *[8](#page-7-0)*, *[28,](#page-27-0) [29](#page-28-0)* ceiling, *[3](#page-2-0)* computeBackgroundColor, [5](#page-4-0) CountGroups, [6,](#page-5-0) *[16](#page-15-0)* cut, *[5](#page-4-0)*, *[17](#page-16-0)*, *[19,](#page-18-0) [20](#page-19-0)*, *[22](#page-21-0)*, *[24](#page-23-0)* Dist.MST, [7](#page-6-0) FlowSOM, [7,](#page-6-0) *[16](#page-15-0)*, *[18](#page-17-0)*, *[26](#page-25-0)* FlowSOMSubset, [9,](#page-8-0) *[13](#page-12-0)* flowUtils, *[24](#page-23-0)* FMeasure, [10](#page-9-0) Initialize, [10](#page-9-0) MapDataToCodes, [11](#page-10-0) MetaClustering, *[8](#page-7-0)*, [11,](#page-10-0) *[12](#page-11-0)* metaClustering\_consensus, *[11](#page-10-0)*, [12](#page-11-0) NewData, [13](#page-12-0) PlotCenters, [14,](#page-13-0) *[15](#page-14-0)*, *[18,](#page-17-0) [19](#page-18-0)*, *[21](#page-20-0)*, *[23,](#page-22-0) [24](#page-23-0)* PlotClusters2D, [14](#page-13-0) PlotGroups, *[6](#page-5-0)*, [16](#page-15-0) PlotMarker, *[14](#page-13-0)*, [17,](#page-16-0) *[19](#page-18-0)*, *[21](#page-20-0)*, *[23,](#page-22-0) [24](#page-23-0)* PlotNode, [18](#page-17-0) PlotNumbers, *[15](#page-14-0)*, *[18](#page-17-0)*, [19](#page-18-0) PlotPies, *[14](#page-13-0)*, *[18,](#page-17-0) [19](#page-18-0)*, [20,](#page-19-0) *[23–](#page-22-0)[25](#page-24-0)* plotStarLegend, [21](#page-20-0) PlotStars, *[4](#page-3-0)*, *[6](#page-5-0)*, *[14](#page-13-0)*, *[16](#page-15-0)*, *[18,](#page-17-0) [19](#page-18-0)*, *[21,](#page-20-0) [22](#page-21-0)*, [22,](#page-21-0) *[24](#page-23-0)*, *[26](#page-25-0)* PlotVariable, [23](#page-22-0) ProcessGatingML, [24](#page-23-0) Purity, [25](#page-24-0) QueryStarPlot, *[22](#page-21-0)*, [26](#page-25-0) ReadInput, *[2](#page-1-0)*, *[4,](#page-3-0) [5](#page-4-0)*, *[8](#page-7-0)*, [27](#page-26-0) SaveClustersToFCS, [28](#page-27-0) scale, *[8](#page-7-0)*, *[27,](#page-26-0) [28](#page-27-0)*

SOM, [29](#page-28-0)

UpdateNodeSize, [30](#page-29-0)